How To [Connect](http://me.ozracingcorp.com/go.php?q=How To Connect Phone Modem To Pc For Internet Using Ethernet Cable) Phone Modem To Pc For Internet Using Ethernet Cable [>>>CLICK](http://me.ozracingcorp.com/go.php?q=How To Connect Phone Modem To Pc For Internet Using Ethernet Cable) HERE<<<

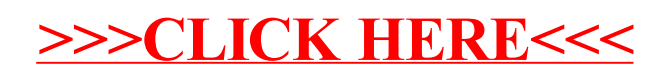